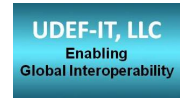

# Mapping QLM Concepts to UDEF

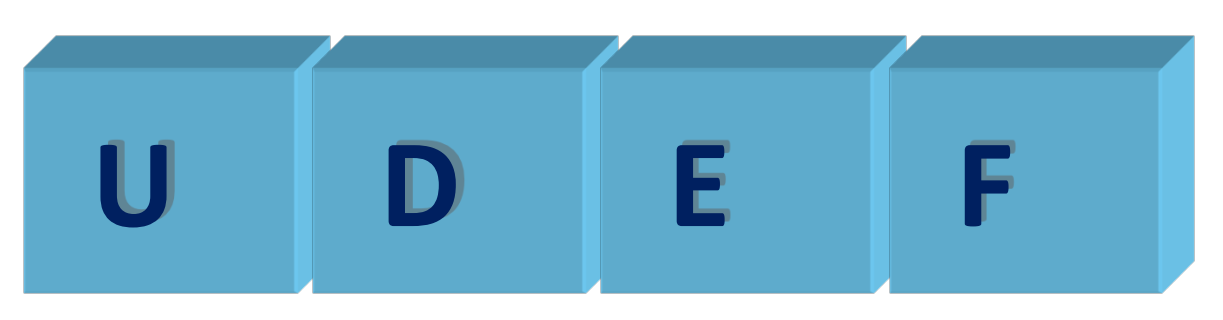

#### Ron Schuldt, Chair The Open Group UDEF Project 9 May 2011

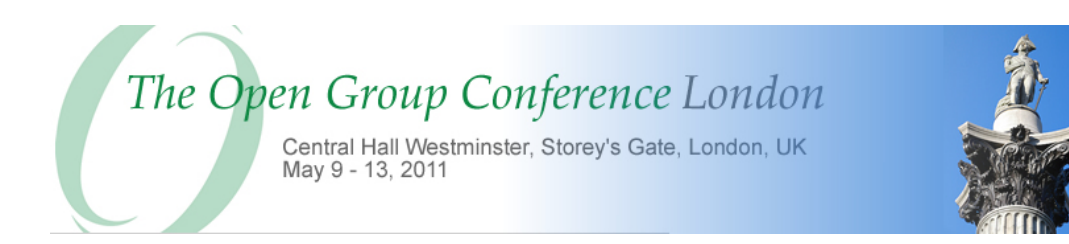

### **Mapping Concepts to UDEF - Six Basic Steps**

- **1.** Identify the applicable UDEF property word that characterizes the dominant attribute (property) of **the data element concept. For example, Name, Identifier, Date, etc.**
- **2.** Identify the dominant UDEF object word that the dominant property (selected in step 1) is **describing. For example, Person Name, Product Identifier, Document Date, etc.**
- **3.** By reviewing the UDEF tree for the selected property identified in step 1, identify applicable **gualifiers that are necessary to unambiguously describe the property word term. For example, Family Name**
- **4.** By reviewing the UDEF tree for the selected object identified in step 2, identify applicable qualifiers **that are necessary to unambiguously describe the object word term. For example, Customer Person**
- **5.** Concatenate the object term and the property term to create a UDEF naming convention compliant **name where it is recognized that the name may seem artificially long. For example, Customer Person Family Name**
- **6.** Derive a structured ID based on the UDEF taxonomy that carries the UDEF inherited indexing scheme. For example <CustomerPersonFamilyName UDEFID="as.5\_11.10">

http://www.opengroup.org/udefinfo/htm/ **en\_defs.htm** 

#### **QLM Refrigerator Component Concepts**

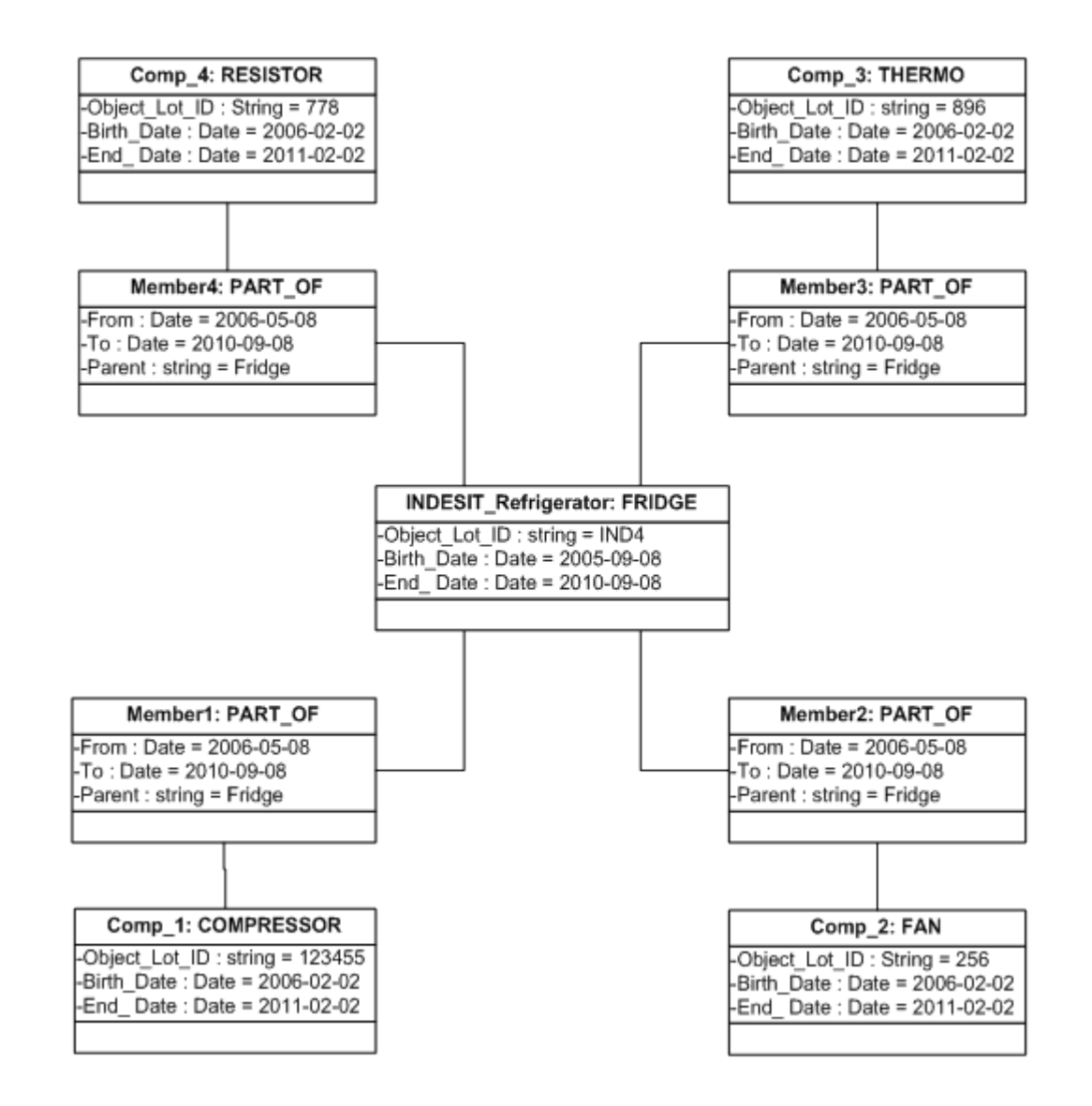

## **Mapping Resistor Component Concept to UDEF**

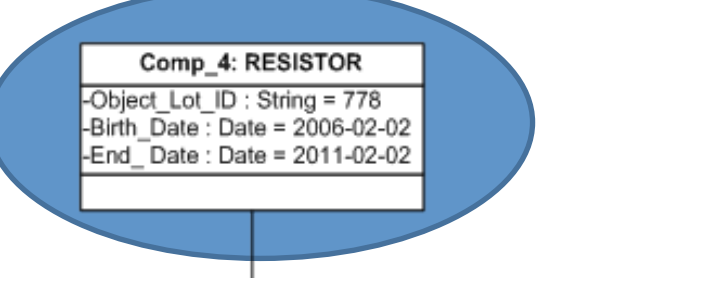

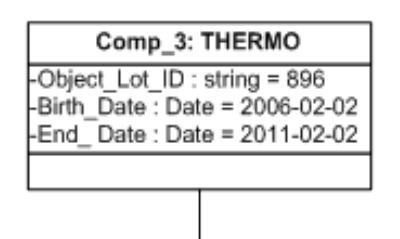

- 1. **Identify the applicable UDEF property word that characterizes the dominant attribute (property) of the data element concept. For above example = Identifier**
- **2.** Identify the dominant UDEF object word that the dominant property (selected in step 1) is **describing. For above example = Product Identifier**
- **3.** By reviewing the UDEF tree for the selected property identified in step 1, identify applicable **qualifiers that are necessary to unambiguously describe the property word term. For above example = Lot Identifier**
- **4.** By reviewing the UDEF tree for the selected object identified in step 2, identify applicable qualifiers **that are necessary to unambiguously describe the object word term. For above example = Resistor Component Part Product**
- **5.** Concatenate the object term and the property term to create a UDEF naming convention compliant name where it is recognized that the name may seem artificially long. For above example = Resistor **Component Part Product Lot Identifier**
- **6.** Derive a structured ID based on the UDEF taxonomy that carries the UDEF inherited indexing scheme. For above example <ResistorComponentPartProductLotIdentifier UDEFID="a.f.g.9\_34.8">

### **QLM to UDEF Mappings**

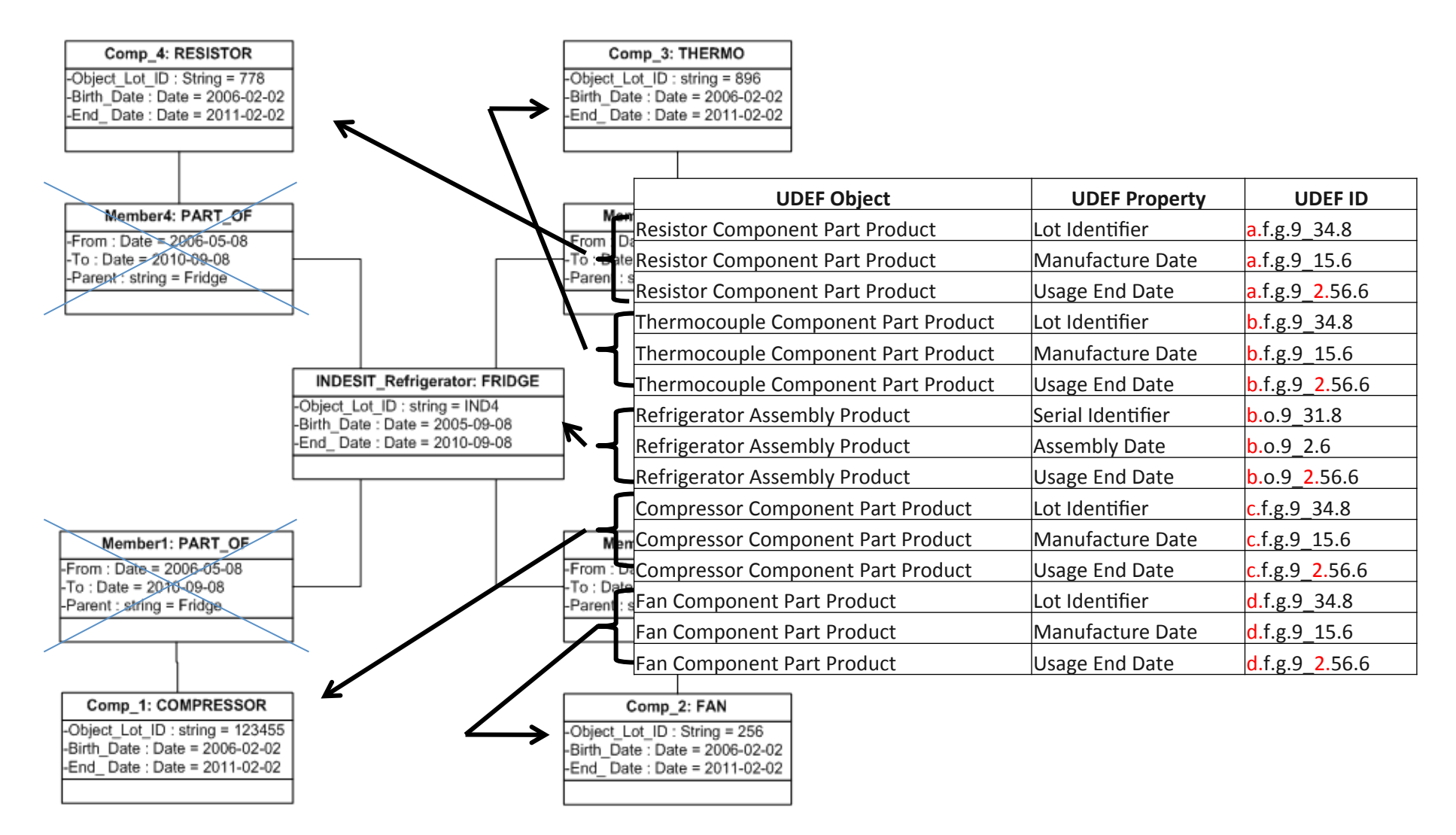

#### **QLM Refrigerator ID and Owner Concepts**

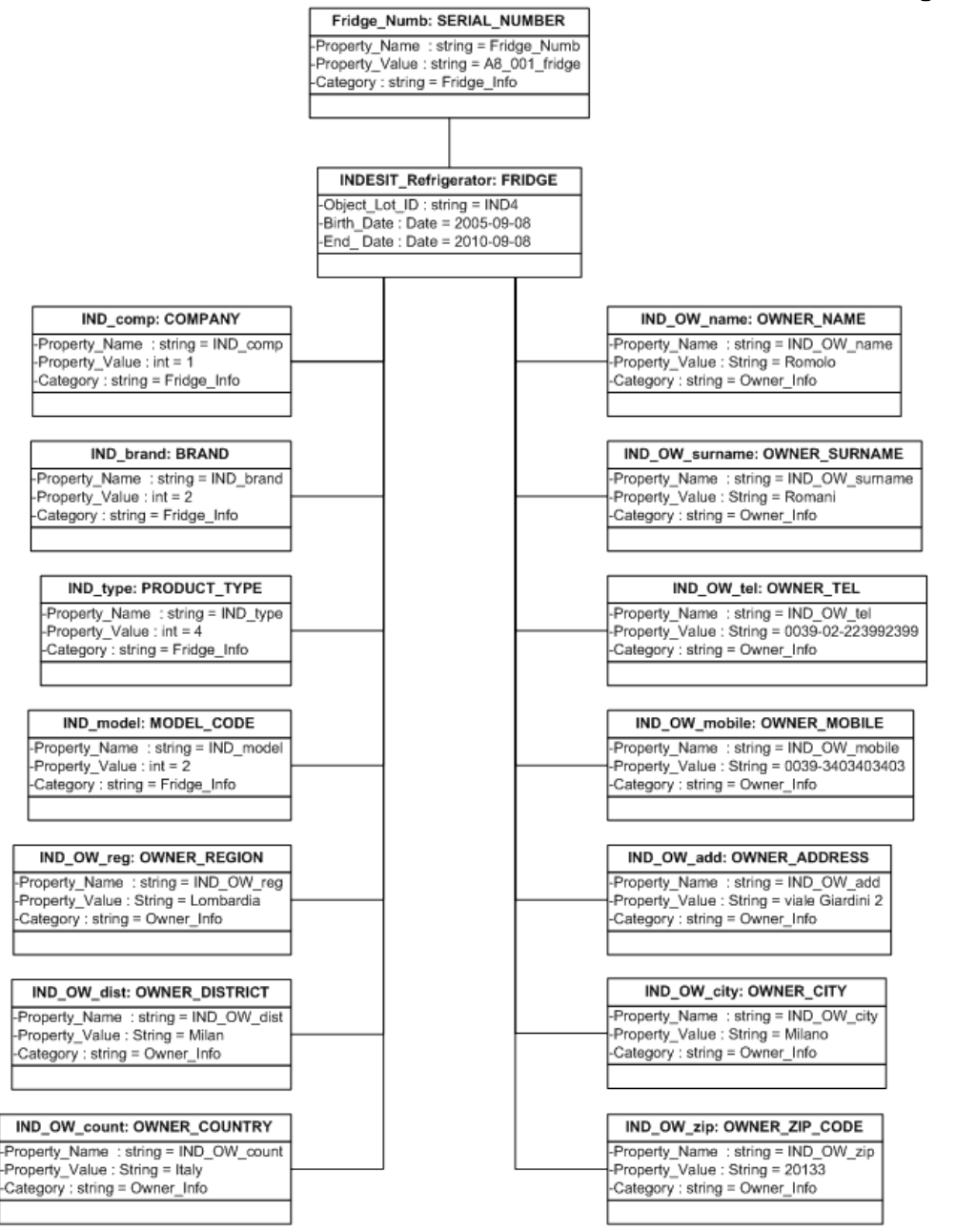

#### **QLM** to UDEF Mappings - continued

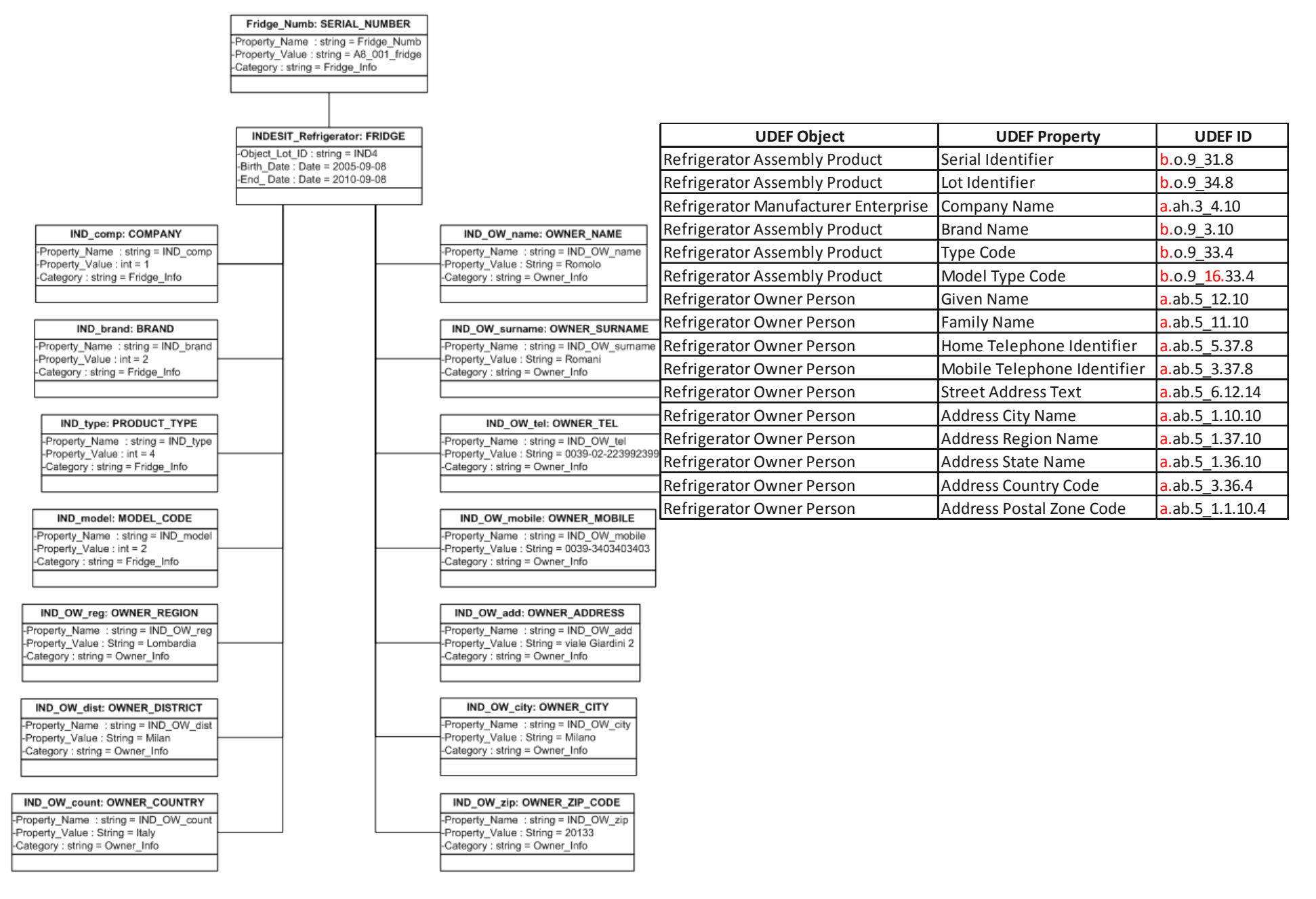

#### **QLM Refrigerator Sensor Measurement Concepts**

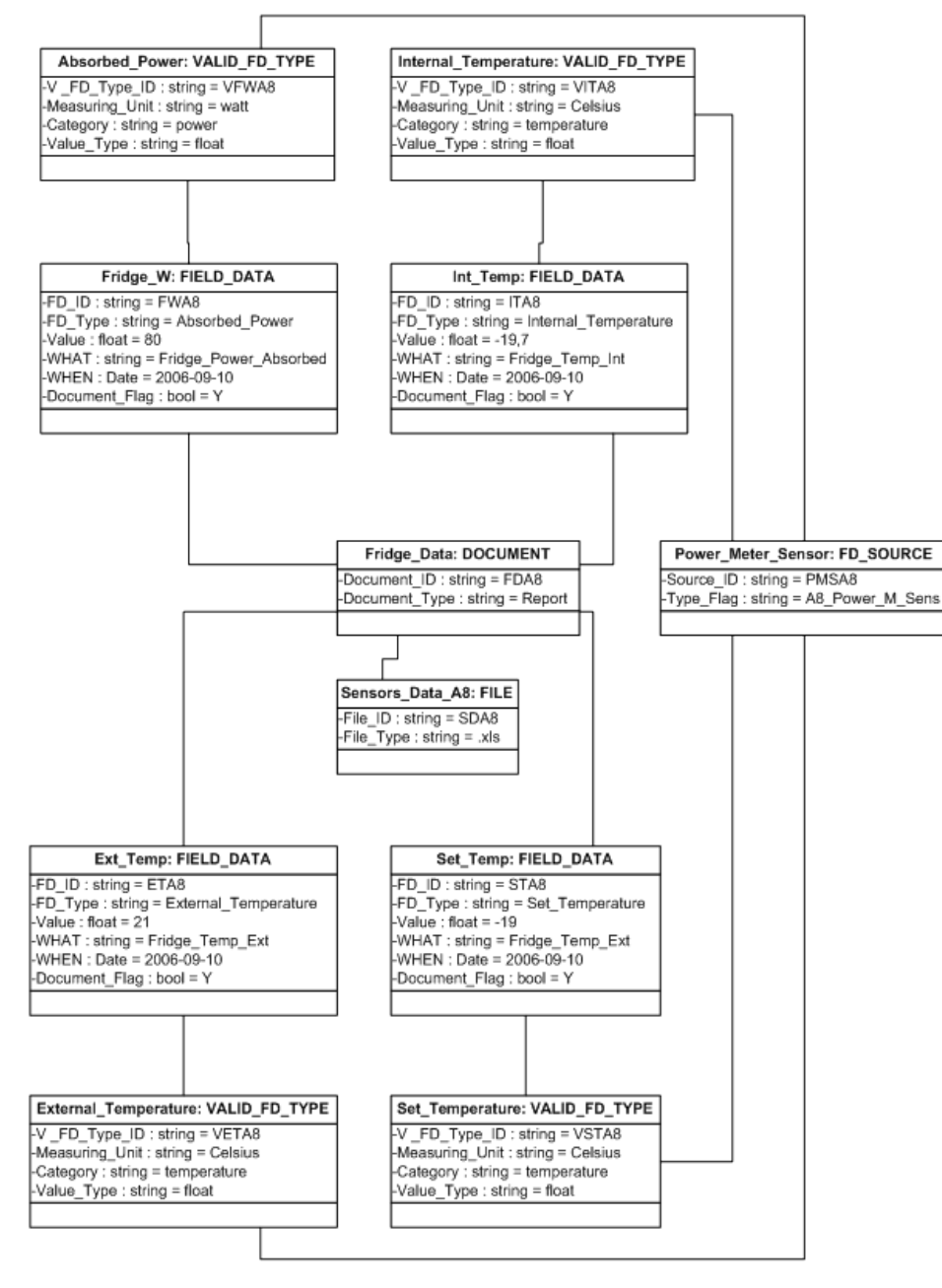

#### **QLM** to UDEF Mappings - continued

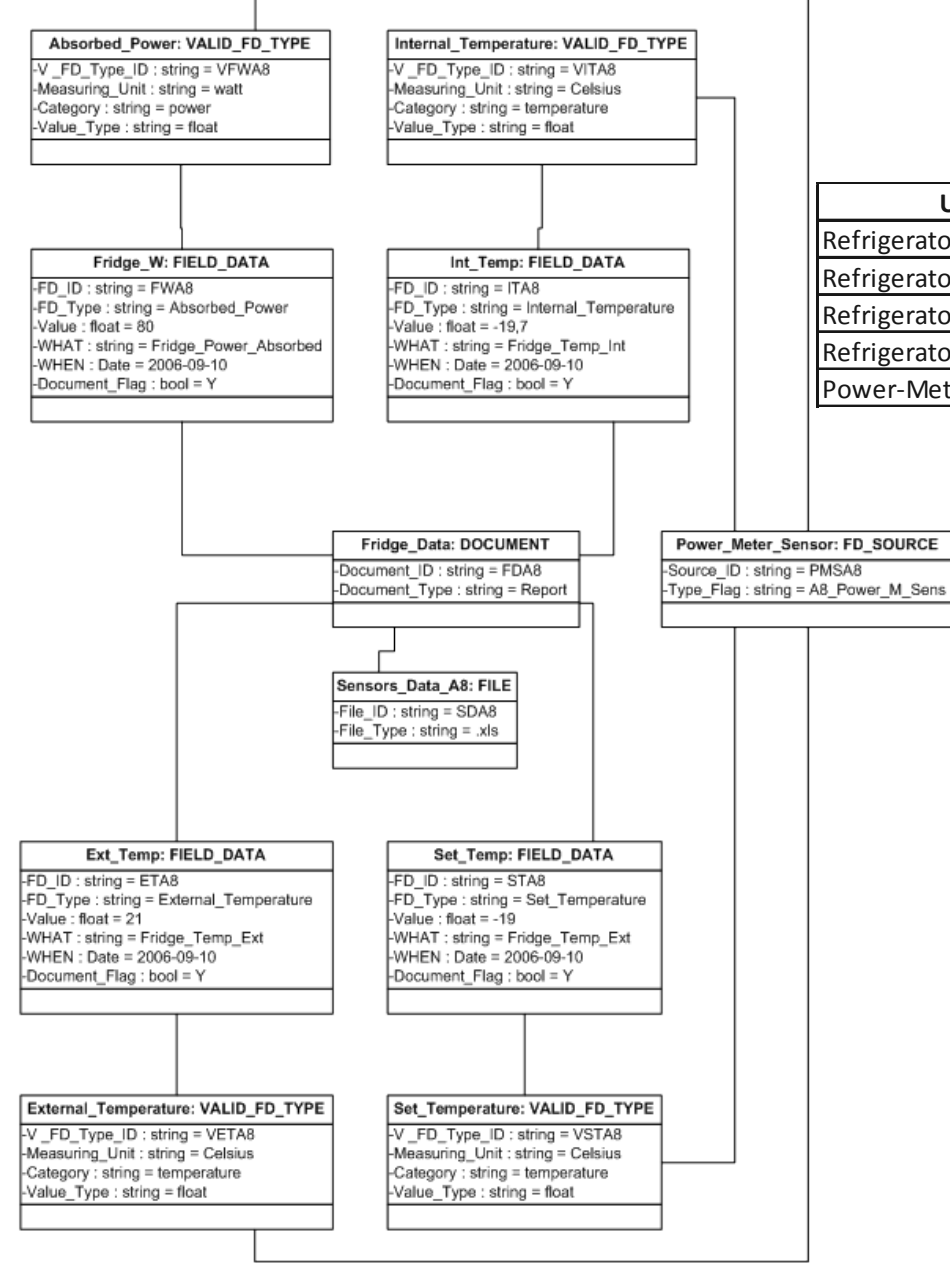

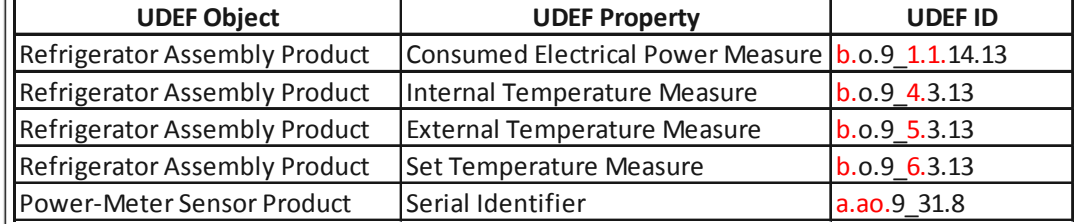

### **QLM** to UDEF Mappings – XML Files – 2 Systems

#### Refrig1 System **Refrig2** System

```
<?xml	version="1.0"	encoding="UTF-8"	?>		
<Refrig>	
	<Resistor>	
 <LotID GUID="a.f.g.9 34.8">1234</LotID>
 <BirthDate GUID="a.f.g.9_15.6">2009-04-15</BirthDate>
 <EndDate GUID="a.f.g.9_2.56.6">2019-04-15</EndDate>
	</Resistor>	
	<Thermocouple>	
 <LotID GUID="b.f.g.9_34.8">XY12B</LotID>
 <BirthDate GUID="b.f.g.9_15.6">2009-04-10</BirthDate>
 <EndDate GUID="b.f.g.9_2.56.6">2012-04-10</EndDate>
	</Thermocouple>	
	<Fan>	
 			<LotID	GUID="d.f.g.9_34.8">45A18</LotID>	
 <BirthDate GUID="d.f.g.9_15.6">2009-04-20</BirthDate>
 <EndDate GUID="d.f.g.9_2.56.6">2014-04-20</EndDate>
	</Fan>	
</Refrig>	
                                                                  <Refrig>	
                                                                   	<Resistor>	
                                                                   	</Resistor>	
                                                                   	<Fan>	
                                                                   	</Fan>	
                                                                  </Refrig>
```

```
<?xml	version="1.0"	encoding="UTF-8"	?>		
 			<LotNum	GUID="a.f.g.9_34.8">1234</LotNum>	
 <MfgDate GUID="a.f.g.9_15.6">2009-04-15</MfgDate>
 <ShelfDate GUID="a.f.g.9_2.56.6">2019-04-15</ShelfDate>
	<Thermocouple>	
 <LotNum GUID="b.f.g.9_34.8">XY12B</LotNum>
 <MfgDate GUID="b.f.g.9_15.6">2009-04-10</MfgDate>
 <ShelfDate GUID="b.f.g.9_2.56.6">2012-04-10</ShelfDate>
	</Thermocouple>	
 			<LotNum	GUID="d.f.g.9_34.8">45A18</LotNum>	
 <MfgDate GUID="d.f.g.9_15.6">2009-04-20</MfgDate>
 <ShelfDate GUID="d.f.g.9_2.56.6">2014-04-20</ShelfDate>
```
### **QLM** to UDEF Mappings – XML Files – 2 Languages

#### English System **Italian** System

**<?xml version="1.0" encoding="UTF-8" ?> <Refrig> <Resistor>**  <LotID GUID="a.f.g.9 34.8">1234</LotID>  **<BirthDate GUID="a.f.g.9\_15.6">2009-04-15</BirthDate>**  <EndDate GUID="a.f.g.9\_2.56.6">2019-04-15</EndDate>  **</Resistor> <Thermocouple>**  <LotID GUID="b.f.g.9\_34.8">XY12B</LotID> <BirthDate GUID="b.f.g.9\_15.6">2009-04-10</BirthDate> <EndDate GUID="b.f.g.9\_2.56.6">2012-04-10</EndDate>  **</Thermocouple> <Fan> <LotID GUID="d.f.g.9\_34.8">45A18</LotID>**  <BirthDate GUID="d.f.g.9\_15.6">2009-04-20</BirthDate> <EndDate GUID="d.f.g.9\_2.56.6">2014-04-20</EndDate>  **</Fan> </Refrig> <?xml version="1.0" encoding="UTF-8" ?> <Frigo> <Resistenza>**  <Lotto GUID="a.f.g.9\_34.8">1234</Lotto>  **<Nato GUID="a.f.g.9\_15.6">2009-04-15</Nato>**  <Morto GUID="a.f.g.9\_2.56.6">2019-04-15</Morto>  **</Resistenza> <Termocoppia>**  <Lotto GUID="b.f.g.9\_34.8">XY12B</Lotto> <Nato GUID="b.f.g.9\_15.6">2009-04-10</Nato> <Morto GUID="b.f.g.9\_2.56.6">2012-04-10</Morto>  **</Termocoppia> <Ventola>**  <Lotto GUID="d.f.g.9\_34.8">45A18</Lotto> <Nato GUID="d.f.g.9\_15.6">2009-04-20</Nato> <Morto GUID="d.f.g.9\_2.56.6">2014-04-20</Morto>  **</Ventola> </Frigo>** 

## **QLM** to UDEF Mappings – XML Files – 2 Languages

#### English System **Finnish** System

```
<?xml	version="1.0"	encoding="UTF-8"	?>		
<Refrig>	
	<Resistor>	
 <LotID GUID="a.f.g.9 34.8">1234</LotID>
 			<BirthDate	GUID="a.f.g.9_15.6">2009-04-15</BirthDate>	
 <EndDate GUID="a.f.g.9_2.56.6">2019-04-15</EndDate>
	</Resistor>	
	<Thermocouple>	
 <LotID GUID="b.f.g.9_34.8">XY12B</LotID>
 <BirthDate GUID="b.f.g.9_15.6">2009-04-10</BirthDate>
 <EndDate GUID="b.f.g.9_2.56.6">2012-04-10</EndDate>
	</Thermocouple>	
	<Fan>	
 			<LotID	GUID="d.f.g.9_34.8">45A18</LotID>	
 <BirthDate GUID="d.f.g.9_15.6">2009-04-20</BirthDate>
 <EndDate GUID="d.f.g.9_2.56.6">2014-04-20</EndDate>
	</Fan>	
</Refrig>	
                                                            <?xml	version="1.0"	encoding="UTF-8"	?>		
                                                            <Jääkaappi>	
                                                            	<Vastus>	
                                                             <SarjaNumero GUID="a.f.g.9_34.8">1234</SarjaNumero>
                                                             			<SyntymäPvm	GUID="a.f.g.9_15.6">2009-04-15</SyntymäPvm>	
                                                             			<LoppuPvm	GUID="a.f.g.9_2.56.6">2019-04-15</LoppuPvm>	
                                                            	</Vastus>	
                                                            	<Termopari>	
                                                             <SarjaNumero GUID="b.f.g.9_34.8">XY12B</SarjaNumero>
                                                             			<SyntymäPvm	GUID="b.f.g.9_15.6">2009-04-10</SyntymäPvm>	
                                                             			<LoppuPvm	GUID="b.f.g.9_2.56.6">2012-04-10</LoppuPvm>	
                                                            	</Termopari>	
                                                            <Tuuletin>
                                                             			<SarjaNumero	GUID="d.f.g.9_34.8">45A18</SarjaNumero>	
                                                             			<SyntymäPvm	GUID="d.f.g.9_15.6">2009-04-20</SyntymäPvm>	
                                                             			<LoppuPvm	GUID="d.f.g.9_2.56.6">2014-04-20</LoppuPvm>	
                                                            </Tuuletin>
                                                            </Jääkaappi>
```
# Gap Analysis Tools Demo

### **Example Open Group Gap Analysis Reports**

#### https://jserver.opengroup.org/UDEF/UdefReport1

**Systems Comparison 1988 Languages Comparison** 

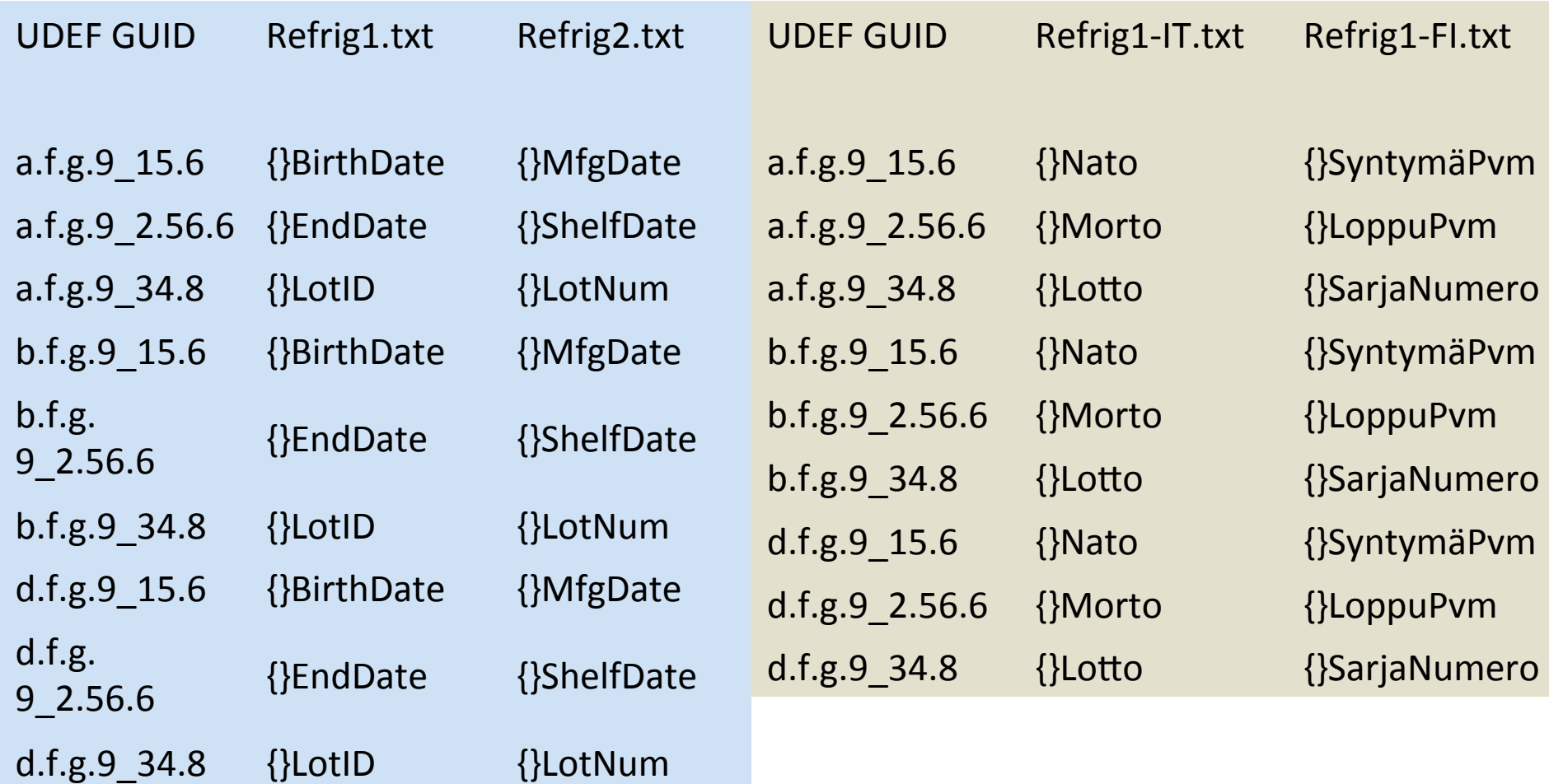

### **Example Enhanced Gap Analysis Reports**

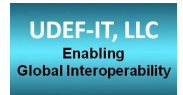

#### http://www.udef-it.com/

#### **Systems Comparison**

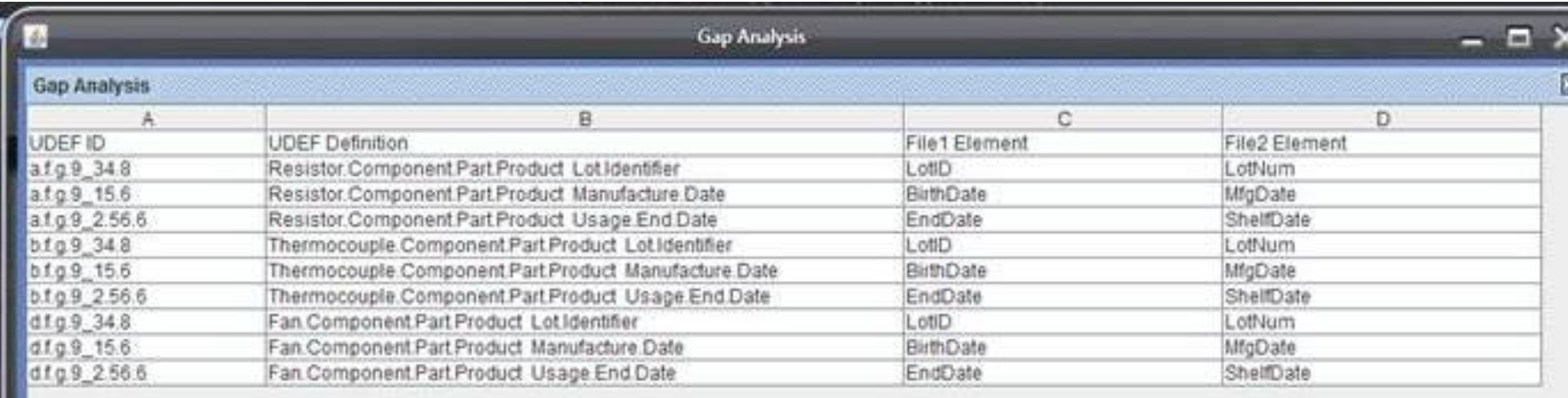

#### **Languages Comparison**

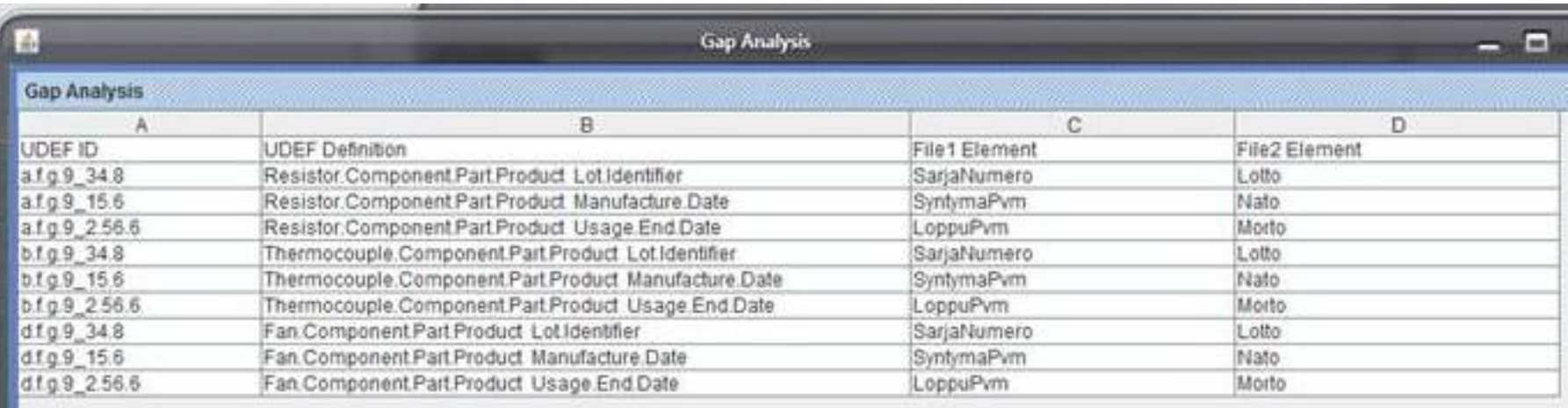

#### **Contact Information**

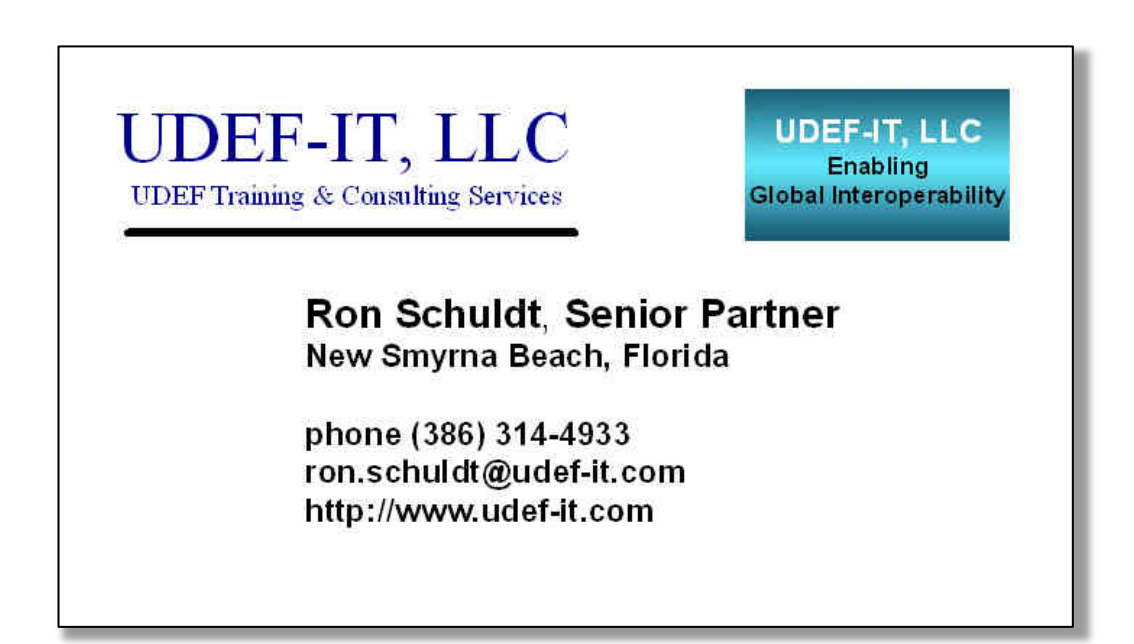